## **Building Mobile Apps by Example**

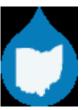

#### **DrupalCamp Ohio 2014**

November 14 - Columbus, OH

by: Tyler Frankenstein

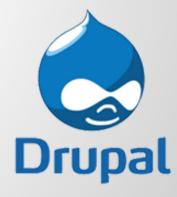

#### http://drupal.org/u/tyler.frankenstein

- Drupal Developer (7+ Years)
- Easy Street 3 Co-Founder (June 2010 Present)
- U.M. Library Drupal Developer (Feb 2011 May 2013)
- Drupal Contributor (10+ Modules)
- DrupalCon Austin 2014 (Co-Presenter w/ Commerce Guys)
- DrupalGap (Creator / Lead Developer)

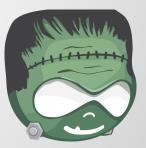

# "I already have a responsive, mobile friendly Drupal website..."

"...why would I want a mobile application?"

## **Mobile Application Device Features**

- Accelerometer
- Audio Capture
- Camera\*
- Contact List
- GPS
- Notifications
- Offline Storage

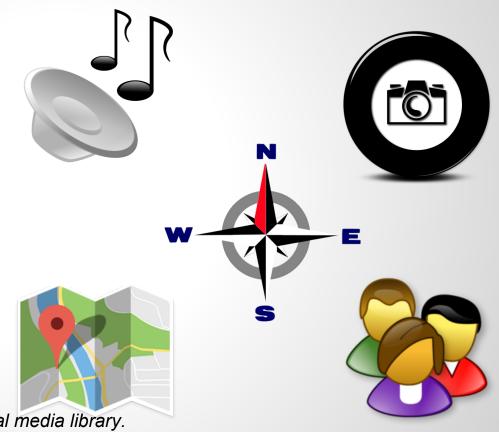

<sup>\*</sup> Take a photo, record video, and browse local media library.

#### **Build 2 Example Mobile Apps**

1. GeoTag a Photo and Upload it

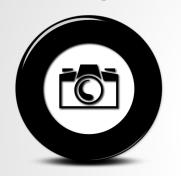

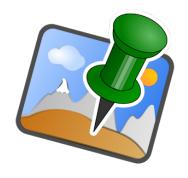

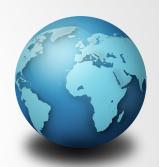

2. GeoLocate Nearby Content and Display on Map

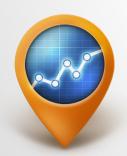

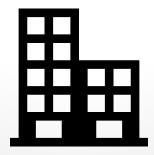

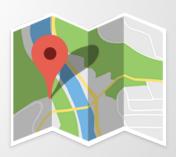

## **Tools Involved**

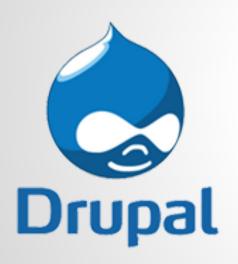

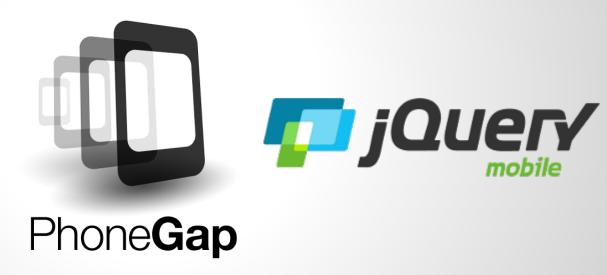

## Why Drupal?

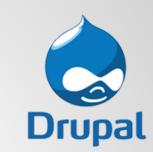

Drupal let's us easily manage our...

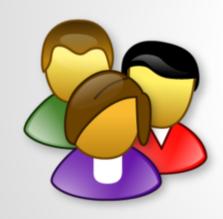

Users

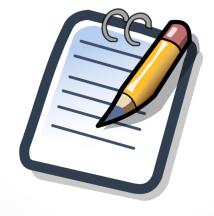

Content

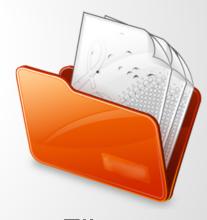

**Files** 

## Why PhoneGap?

Phone Gap

It let's us utilize familiar web technologies like...

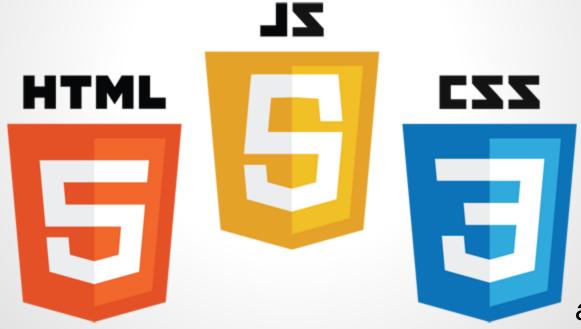

and then ...

## Compiles them into Mobile Apps

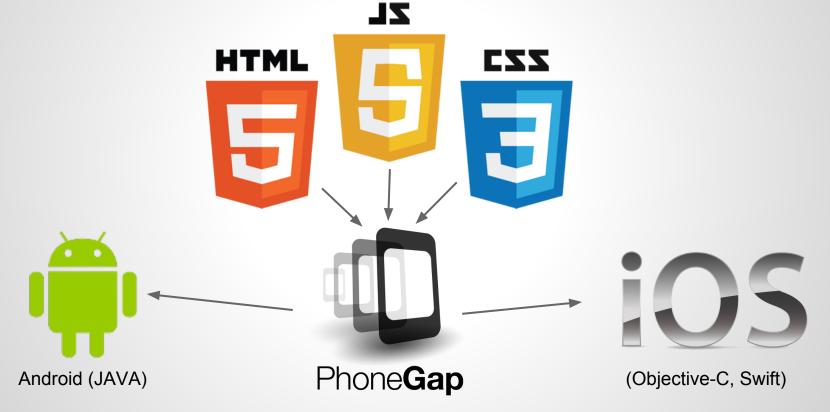

#### If we know HTML, CSS and JavaScript, then...

... we can build mobile apps.

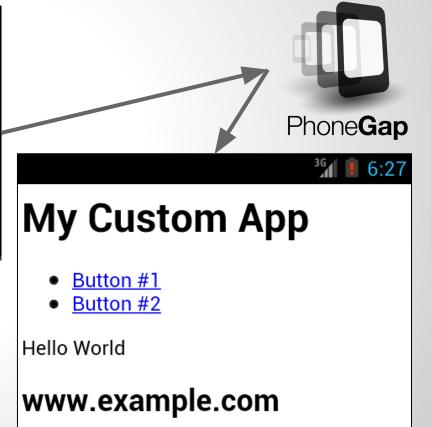

#### Why jQuery Mobile?

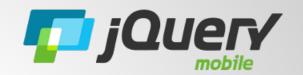

jQuery Mobile takes simple HTML and...

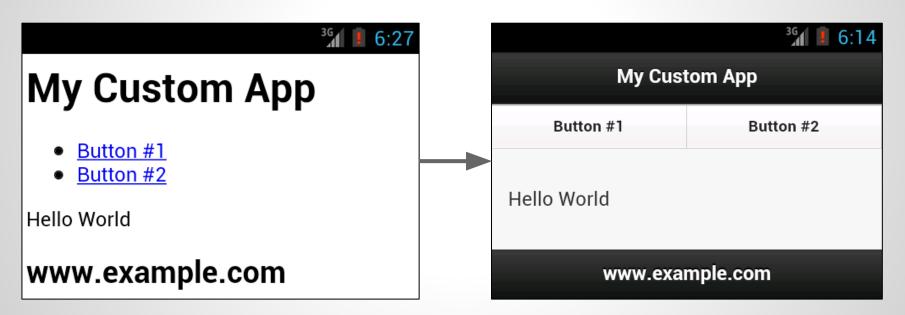

... makes it pretty, and mobile friendly.

## jQuery Mobile's HTML Markup

```
<html>
<head><!-- jQuery Mobile includes go here --></head>
<body>
  <div data-role="page">
    <div data-role="header"><h1>My Custom App</h1></div>
    <div data-role="navbar">
      <a href="#">Button #1</a>
      <a href="#">Button #2</a>
    </div>
    <div data-role="content">Hello World</div>
    <div data-role="footer"><h2>www.example.com</h2></div>
  </div><!-- page -->
</body>
 html>
```

## That's great, but...

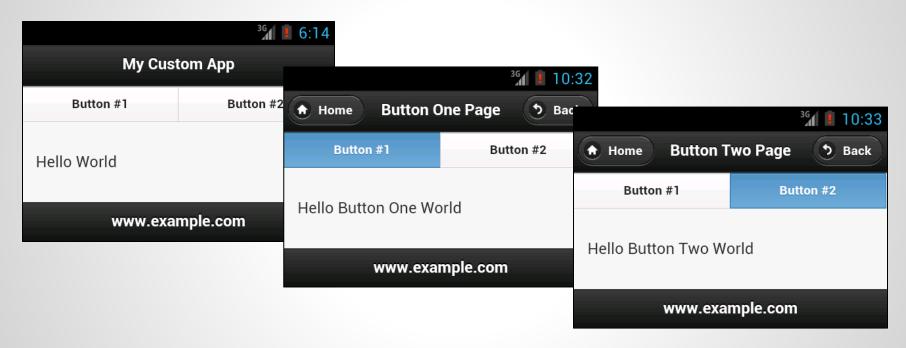

... how do we handle multiple pages?

## Say "Hello World" to DrupalGap

"DrupalGap is an *open source* mobile application development kit for Drupal websites. It is powered by PhoneGap, jQuery Mobile and Drupal."

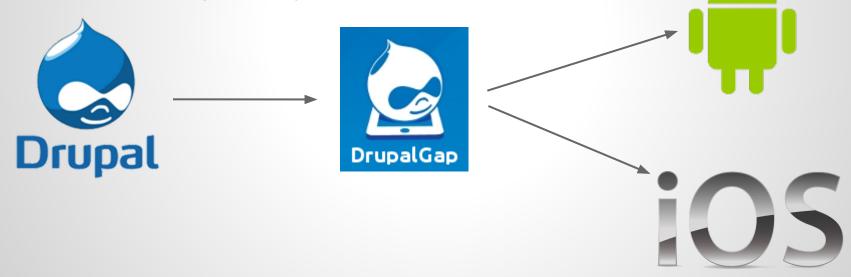

#### We use Drupal to easily build our websites...

... so let's use DrupalGap to easily build our apps.

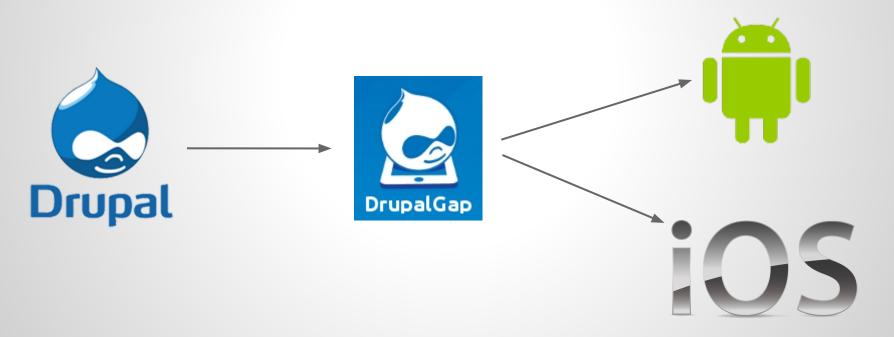

## Easily build mobile apps, you say?

Let's see it to believe it...

Example #1: GeoTag a Photo and Upload it

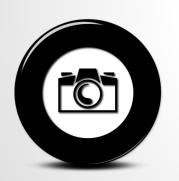

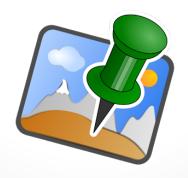

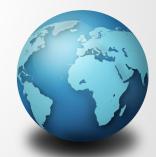

http://tylerfrankenstein.com/code/build-mobile-app-geo-tag-photo

#### Not too bad, how about one more...

Example #2: GeoLocate Nearby Content and Display on Map

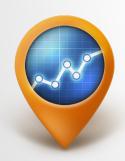

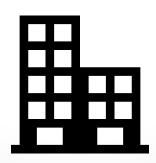

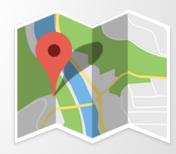

http://www.tylerfrankenstein.com/code/build-mobile-app-geo-locate-content-drupal

## Neat-o! How do I get started?

#### DrupalGap Module

https://drupal.org/project/drupalgap

#### DrupalGap SDK

https://github.com/signalpoint/DrupalGap

#### Hello World

http://drupalgap.org/hello-world

#### **Questions / Comments ?**

- https://drupal.org/u/tyler.frankenstein
- https://github.com/signalpoint
- http://tylerfrankenstein.com
- @FrankensteinTJ

"Thank you!"